# **ИНСТРУКЦИЯ**

по применению набора реагентов для выявления РНК/ДНК возбудителей инфекций, передающихся иксодовыми клещами *TBEV*, *Borellia burgdorferi sl*, *Anaplasma phagocytophilum*, *Ehrlichia chaffeensis / Ehrlichia muris*, в биологическом материале методом полимеразной цепной реакции (ПЦР) с гибридизационно-флуоресцентной детекцией «АмплиСенс<sup>®</sup> TBEV, B.burgdorferi sl, *A.phagocytophilum, E.chaffeensis / E.muris***-FL»**

## **АмплиСенс**

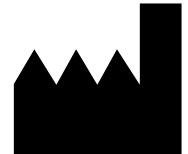

ФБУН ЦНИИ Эпидемиологии Роспотребнадзора, Российская Федерация, 111123, город Москва, улица Новогиреевская, дом 3А Только для исследовательских и

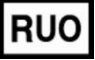

иных немедицинских целей

#### **ОГЛАВЛЕНИЕ**

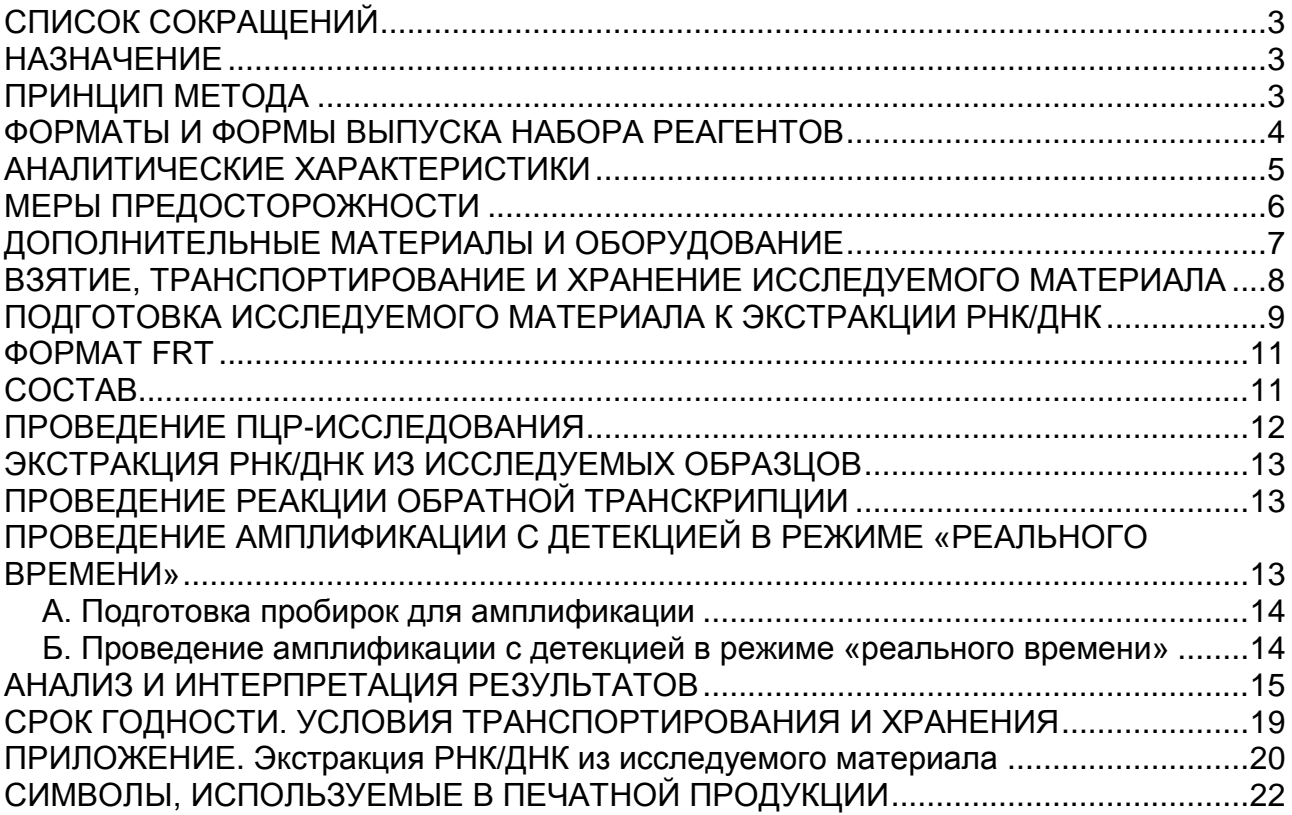

## <span id="page-2-0"></span>**СПИСОК СОКРАЩЕНИЙ**

В настоящей инструкции применяются следующие

сокращения и обозначения:

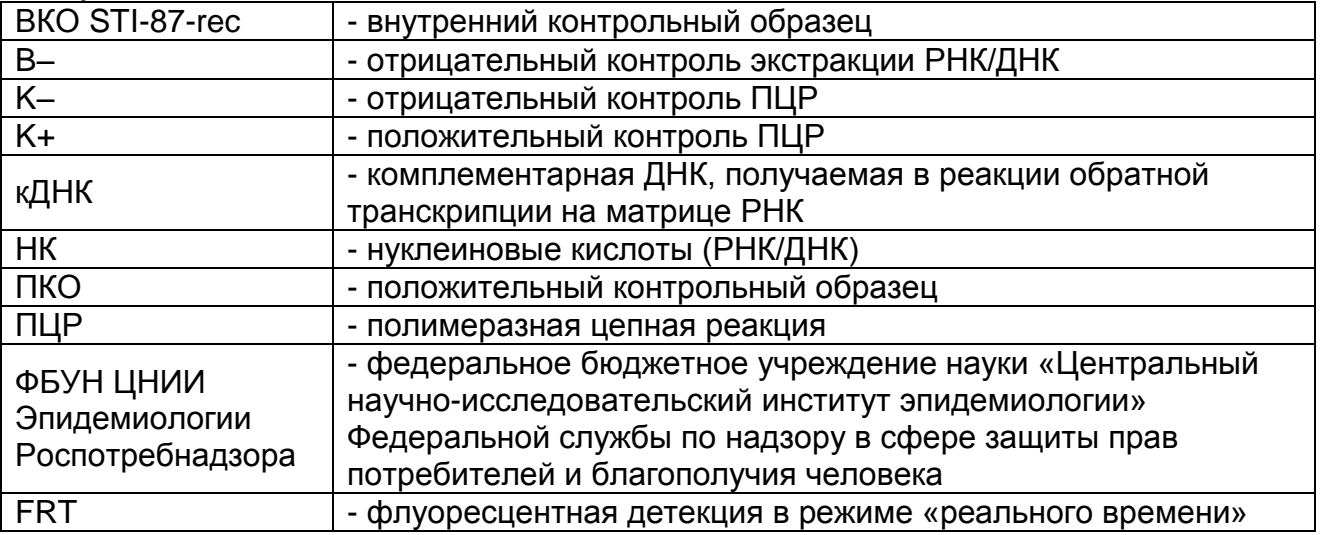

### <span id="page-2-1"></span>**НАЗНАЧЕНИЕ**

Набор реагентов **«АмплиСенс** *TBEV, B.burgdorferi sl, A.phagocytophilum, E.chaffeensis / E.muris***-FL»** предназначен для выявления РНК *TBEV* – вируса клещевого энцефалита (Tick-borne encephalitis virus), *Borrelia burgdorferi sl* – возбудителя иксодовых клещевых боррелиозов (ИКБ), *Ehrlichia chaffeensis и Ehrlichia muris* – возбудителей моноцитарного эрлихиоза человека (МЭЧ), ДНК *Anaplasma phagocytophilum* – возбудителя гранулоцитарного анаплазмоза человека (ГАЧ) в клещах, крови, ликворе, аутоптатах методом ПЦР с гибридизационно-флуоресцентной детекцией продуктов амплификации.

#### <span id="page-2-2"></span>**ПРИНЦИП МЕТОДА**

**Формат FRT Форма 1: REF** TR-V59(RG,iQ,Mx,Dt); **Форма 2: REF** R-V59(RG,iQ,Mx,Dt), **REF** H-3932-1-0 / **VER** 14.01.20 / стр. 3 из 23 Выявление *TBEV, B.burgdorferi sl, A.phagocytophilum, E.chaffeensis / E.muris* методом полимеразной цепной реакции (ПЦР) с гибридизационно-флуоресцентной детекцией включает в себя следующие этапы: экстракцию РНК/ДНК из образцов биологического материала, проведение реакции обратной транскрипции и получение кДНК на матрице РНК, амплификацию участка кДНК/ДНК данных микроорганизмов и гибридизационно-флуоресцентную детекцию, которая производится непосредственно в ходе ПЦР. Экстракция РНК/ДНК из биологического материала проводится с использованием наборов реагентов, рекомендованных ФБУН ЦНИИ Эпидемиологии Роспотребнадзора, в присутствии внутреннего контрольного образца (**ВКО-STI-87-rec**), который позволяет контролировать выполнение процедуры исследования для каждого образца. Затем с полученными пробами проводятся реакции обратной транскрипции РНК и амплификации участков кДНК/ДНК *TBEV, B.burgdorferi sl, E.chaffeensis / E.muris* при помощи специфичных к этим участкам кДНК/ДНК праймеров и фермента TaqF-полимеразы. В составе реакционной смеси присутствуют флуоресцентно-меченые олигонуклеотидные зонды, которые гибридизуются с комплементарными участками амплифицируемых кДНК/ДНКмишеней, в результате чего происходит нарастание интенсивности флуоресценции. Это позволяет регистрировать накопление специфических продуктов амплификации путем измерения интенсивности флуоресцентных сигналов. Детекция флуоресцентных сигналов происходит непосредственно в ходе ПЦР с помощью амплификатора с системой детекции флуоресцентного сигнала в режиме «реального времени».

#### <span id="page-3-0"></span>**ФОРМАТЫ И ФОРМЫ ВЫПУСКА НАБОРА РЕАГЕНТОВ Набор реагентов выпускается в 1 формате. Формат FRT**

Набор реагентов выпускается в 3 формах комплектации:

**Форма 1** включает комплекты реагентов «РИБО-преп» вариант 100, «РЕВЕРТА-L» вариант 100, «ПЦР-комплект» вариант FRT-100 F.

**Форма 2** включает комплект реагентов «ПЦР-комплект» вариант FRT-100 F.

**Форма 3** включает наборы реагентов оптом, расфасованные по отдельным реагентам, с маркировкой реагентов на их оптовой фасовке.

Форма комплектации 1 предназначена для полного ПЦРисследования, включающего экстракцию РНК/ДНК из биологического материала, проведение реакции обратной транскрипции и получение кДНК на матрице РНК и амплификацию кДНК/ДНК *TBEV, B.burgdorferi sl, A.phagocytophilum, E.chaffeensis / E.muris* c гибридизационнофлуоресцентной детекцией.

Форма комплектации 2 предназначена для амплификации кДНК/ДНК *TBEV, B.burgdorferi sl, A.phagocytophilum, E.chaffeensis / E.muris* с гибридизационно-флуоресцентной детекцией в режиме «реального времени». Для проведения полного ПЦР-исследования необходимо использовать комплекты реагентов для проведения реакции обратной транскрипции и комплекты реагентов для экстракции РНК/ДНК, рекомендованные ФБУН ЦНИИ Эпидемиологии Роспотребнадзора.

Форма комплектации 3 предназначена для производственных целей для последующей маркировки на языке заказчика и комплектации по наборам.

**ВНИМАНИЕ!** Форма комплектации 3 используется только в соответствии с регламентом, утвержденным ФБУН ЦНИИ Эпидемиологии Роспотребнадзора.

#### <span id="page-4-0"></span>**АНАЛИТИЧЕСКИЕ ХАРАКТЕРИСТИКИ Аналитическая чувствительность**

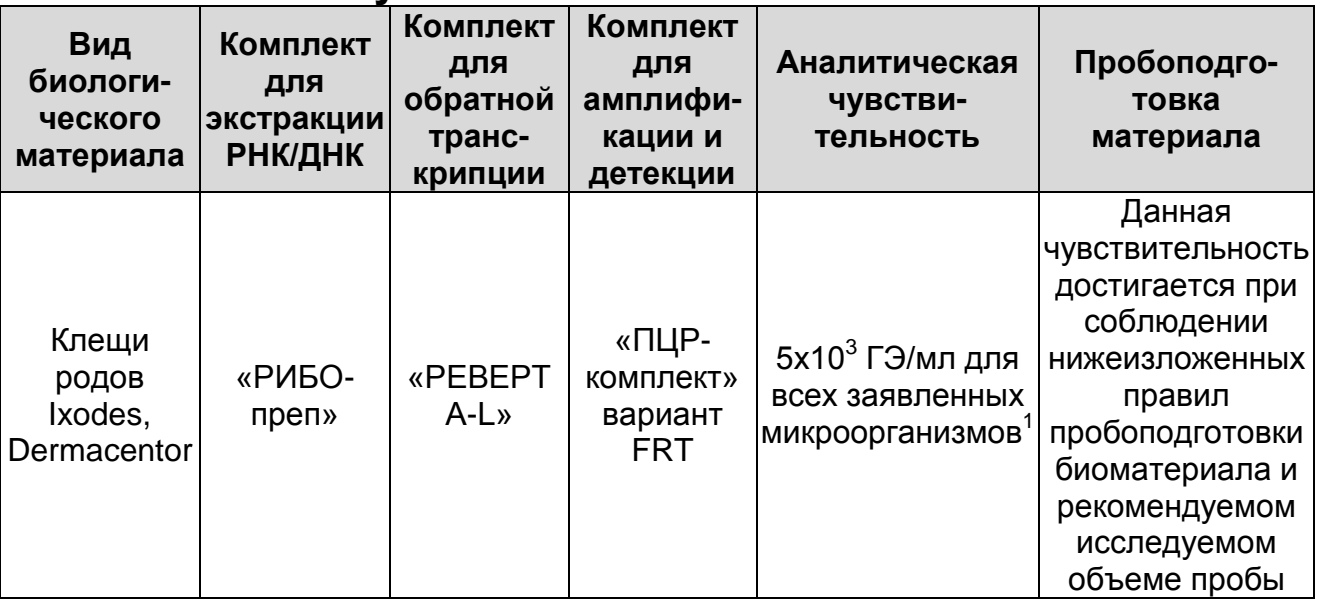

#### **Аналитическая специфичность**

1

Аналитическая специфичность изучена на:

- флавивирусах (вирус Западного Нила, Лангат, Повассан, Японского энцефалита, Омской геморрагической лихорадки);
- спирохетах (*Borrelia miyamotoi*, *Treponema pallidum*, *Leptospira interrogans*, *Leptospira kirshneri*, *Leptospira*

**Формат FRT Форма 1: REF** TR-V59(RG,iQ,Mx,Dt); **Форма 2: REF** R-V59(RG,iQ,Mx,Dt), **REF** H-3932-1-0 / **VER** 14.01.20 / стр. 5 из 23

<sup>&</sup>lt;sup>1</sup> Количество геномных эквивалентов микроорганизма (ГЭ) в 1 мл образца клинического материала, помещенного в указанную транспортную среду.

*borgpetersenii*);

 риккетсиях группы пятнистых лихорадок (*Rickettsia conorii subsp caspia*, *R.heilongiangensis*, *Coxiella burnetii*, *Bartonella henselae*, *Bartonella quintana*).

При работе с ДНК вышеперечисленных организмов, ДНК человека, ДНК клещей *Ixodes persulcatus*, *Ixodes ricinus*, *Dermacentor reticulatus*, *Dermacentor marginatus*, ДНК грызунов *Clethrionomys glareolus* и *Apodemus agrarius* не выявлено ложноположительных результатов.

## <span id="page-5-0"></span>**МЕРЫ ПРЕДОСТОРОЖНОСТИ**

Работа должна проводиться в лаборатории, выполняющей молекулярно-биологические (ПЦР) исследования клинического материала на наличие возбудителей инфекционных болезней, с соблюдением санитарно-эпидемических правил СП 1.3.2322- 08 «Безопасность работы с микроорганизмами III–IV групп патогенности (опасности) и возбудителями паразитарных болезней», СанПиН 2.1.7.2790-10 «Санитарноэпидемиологические требования к обращению с медицинскими отходами» и методических указаний МУ 1.3.2569-09 «Организация работы лабораторий, использующих методы амплификации нуклеиновых кислот при работе с материалом, содержащим микроорганизмы I–IV групп патогенности».

При работе всегда следует выполнять следующие требования:

- Следует рассматривать исследуемые образцы как инфекционно-опасные, организовывать работу и хранение в соответствии с СП 1.3.2322-08 «Безопасность работы с микроорганизмами III–IV групп патогенности (опасности) и возбудителями паразитарных болезней».

**ВНИМАНИЕ!** При работе с клещом с высокой степенью напитанности рекомендуется перед гомогенизацией проколоть его одноразовой иглой для выхода крови и предупреждения разбрызгивания материала при растирании в ступке.

- Убирать и дезинфицировать разлитые образцы или реактивы, используя дезинфицирующие средства в соответствии с СП 1.3.2322-08 «Безопасность работы с микроорганизмами III–IV групп патогенности (опасности) и возбудителями паразитарных болезней».
- Лабораторный процесс должен быть однонаправленным.

Анализ проводится в отдельных помещениях (зонах). Работу следует начинать в Зоне Выделения, продолжать в Зоне Амплификации и Детекции. Не возвращать образцы, оборудование и реактивы в зону, в которой была проведена предыдущая стадия процесса.

- Удалять неиспользованные реактивы в соответствии с СанПиН 2.1.7.2790-10 «Санитарно-эпидемиологические требования к обращению с медицинскими отходами».

**ВНИМАНИЕ!** При удалении отходов после амплификации (пробирок, содержащих продукты ПЦР) недопустимо открывание пробирок и разбрызгивание содержимого, поскольку это может привести к контаминации продуктами ПЦР лабораторной зоны, оборудования и реагентов.

- Применять набор строго по назначению, согласно данной инструкции.
- Допускать к работе с набором только специально обученный персонал.
- Не использовать набор по истечении срока годности.
- Использовать одноразовые перчатки, лабораторные халаты, защищать глаза во время работы с образцами и реактивами. Тщательно вымыть руки по окончании работы.
- Избегать контакта с кожей, глазами и слизистой оболочкой. При контакте немедленно промыть пораженное место водой и обратиться за медицинской помощью.
- Листы безопасности материалов (MSDS material safety data sheet) доступны по запросу.

## <span id="page-6-0"></span>**ДОПОЛНИТЕЛЬНЫЕ МАТЕРИАЛЫ И ОБОРУДОВАНИЕ**

- 1. 0,15 М NaCl или фосфатный буферный раствор (PBS) (натрия хлорид, 137 мМ; калия хлорид, 2,7 мМ; натрия монофосфат, 10 мМ; калия дифосфат, 2мМ; pH=7,5±0,2) и 96% этиловый спирт для проведения пробоподготовки клещей и суспензии органов, глицерин.
- 2. Комплект реагентов для выделения РНК/ДНК «РИБОпреп» (ТУ 9398-071-01897593-2008) – при работе с формой комплектации 2.
- 3. Дополнительные материалы и оборудование для экстракции РНК/ДНК – согласно инструкции к комплекту реагентов для выделения РНК/ДНК.
- 4. Комплект реагентов для проведения реакции обратной транскрипции «РЕВЕРТА-L» (ТУ 9398-005-01897593-2008) – при работе с формой комплектации 2.
- 5. Бокс абактериальной воздушной среды (ПЦР-бокс).
- 6. Центрифуга/вортекс.
- 7. Автоматические дозаторы переменного объема (от 5 до 20 мкл и от 20 до 200 мкл).
- 8. Одноразовые наконечники с фильтром до 100 мкл в штативах.
- 9. Штативы для пробирок объемом 0,1 мл, 0,2 мл или 0,5 мл (в соответствии с используемыми комплектами реагентов).
- 10.Холодильник от 2 до 8 °С с морозильной камерой от минус 24 до минус 16 °С.
- 11. Отдельный халат, шапочки, обувь и одноразовые перчатки в соответствии с МУ 1.3.2569-09.
- 12. Емкость для сброса наконечников.
- 13.Программируемый амплификатор с системой детекции флуоресцентного сигнала в режиме «реального времени» (например, Rotor-Gene 3000/6000 (Corbett Research, Австралия), iCycler iQ5 (Bio-Rad, США), Mx3000P (Stratagene, США), «ДТ-96» («ДНК-Технология», Россия) и рекомендованные ФБУН ЦНИИ Эпидемиологии Роспотребнадзора в методических рекомендациях по применению данного набора реагентов).
- 14.Одноразовые полипропиленовые пробирки для ПЦР объемом 0,2 мл или 0,1 мл:
	- а) тонкостенные пробирки для ПЦР объемом 0,2 мл с выпуклой крышкой (например, Axygen, США) – при использовании прибора планшетного типа;
	- б) тонкостенные пробирки для ПЦР объемом 0,2 мл с плоской крышкой (например, Axygen, США), или пробирки для ПЦР к Rotor-Gene, объемом 0,1 мл в стрипах по 4 шт. с крышками (например, Corbett Research, Австралия) – при использовании прибора роторного типа.

### <span id="page-7-0"></span>**ВЗЯТИЕ, ТРАНСПОРТИРОВАНИЕ И ХРАНЕНИЕ ИССЛЕДУЕМОГО МАТЕРИАЛА**

Осуществляется в соответствии с методическими рекомендациями «Взятие, транспортировка, хранение

> **Формат FRT Форма 1: REF** TR-V59(RG,iQ,Mx,Dt); **Форма 2: REF** R-V59(RG,iQ,Mx,Dt), **REF** H-3932-1-0 / **VER** 14.01.20 / стр. 8 из 23

клинического материала для ПЦР-диагностики», разработанными ФГУН ЦНИИЭ Роспотребнадзора, Москва, 2008 г.

## <span id="page-8-0"></span>**ПОДГОТОВКА ИССЛЕДУЕМОГО МАТЕРИАЛА К ЭКСТРАКЦИИ РНК/ДНК**

Подготовка суспензий клещей.

При исследовании пулов клещей число особей в одном пуле не должно превышать 10. Особей клещей рода *Dermacentor* предпочтительнее исследовать индивидуально. Исследуемых клещей помещают в пробирки типа «Эппендорф», добавляют 500 мкл 96 % этанола и встряхивают на вортексе. Пробирку центрифугируют в течение 3-5 с на микроцентрифуге типа вортекс для удаления капель с внутренней поверхности крышки пробирки, после чего жидкость аккуратно забирают с помощью вакуумного отсасывателя. Затем в пробирку с клещами добавляют 500 мкл 0,15 М раствора хлорида натрия или фосфатного буфера, встряхивают на вортексе, центрифугируют в течение 3-5 с на микроцентрифуге для удаления капель с внутренней поверхности крышки пробирки, после чего жидкость аккуратно забирают с помощью вакуумного отсасывателя. Для приготовления суспензий клещей используют стерильную фарфоровую чашку стерильный пестик. Клещей растирают в 300 мкл (если проба состоит из одного клеща *Ixodes*), в 500 мкл (при исследовании клеща рода *Dermacentor*) или в 1 мл (если гомогенизируют пул клещей) 0,15 М раствора хлорида натрия или фосфатного буфера, затем полученную суспензию центрифугируют при 5 тыс об/мин в течение 2 мин и отбирают 100 мкл надосадочной жидкости для экстракции РНК/ДНК из клещей *Ixodes* и 50 мкл для экстракции РНК/ДНК из клещей *Dermacentor*. В оставшийся объем суспензии вносят глицерол (10% по объему), пробу перемешивают и замораживают при температуре не выше минус 16 °С для последующего исследования.

Лейкоцитарная фракция крови и СМЖ

Взятие цельной периферической крови проводится утром натощак в пробирку с 6% раствором ЭДТА в соотношении 1:20. Закрытую пробирку несколько раз переворачивают. Для

> **Формат FRT Форма 1: REF** TR-V59(RG,iQ,Mx,Dt); **Форма 2: REF** R-V59(RG,iQ,Mx,Dt), **REF** H-3932-1-0 / **VER** 14.01.20 / стр. 9 из 23

получения лейкоцитарной фракции крови в пробирку типа «Эппендорф» вносят 1,5 мл цельной крови, взятой с ЭДТА, и центрифугируют при 800 об/мин в течение 10 мин; затем верхний слой плазмы (500-600 мкл) с лейкоцитами переносят во вторую пробирку типа «Эппендорф» и центрифугируют при 13 000 об/мин в течение 10 мин. Оставшуюся надосадочную жидкость переносят в контейнер с дезраствором, а осадок клеток и 200 мкл надосадочной жидкости используют для экстракции РНК/ДНК.

1-1,5 мл ликвора центрифугируют при 13 000 об/мин в течение 10 мин. Надосадочную жидкость переносят в контейнер с дезраствором, а осадок клеток и 200 мкл надосадочной жидкости используют для экстракции РНК/ДНК. Внутренние органы животных и секционный материал гомогенизируют в стерильной фарфоровой ступке и готовят 10 % суспензию на стерильном физиологическом растворе (0,15 М раствор хлорида натрия), или фосфатном буфере. Для экстракции РНК/ДНК берут 50 мкл суспензии.

# <span id="page-10-0"></span>**ФОРМАТ FRT СОСТАВ**

 $\overline{a}$ 

<span id="page-10-1"></span>**«РИБО-преп» вариант 100** – комплект реагентов для выделения РНК/ДНК из клинического материала – **включает:**

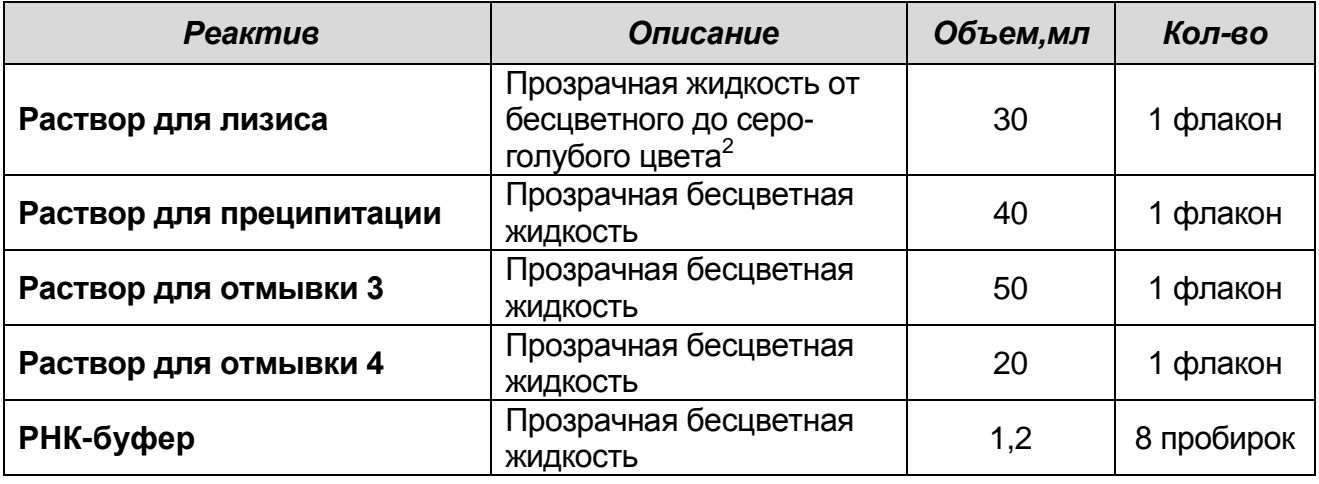

Комплект реагентов рассчитан на выделение РНК/ДНК из 100 проб, включая контроли. Входит в форму комплектации 1.

**«РЕВЕРТА-L» вариант 100** – комплект реагентов для получения кДНК на матрице РНК – **включает:**

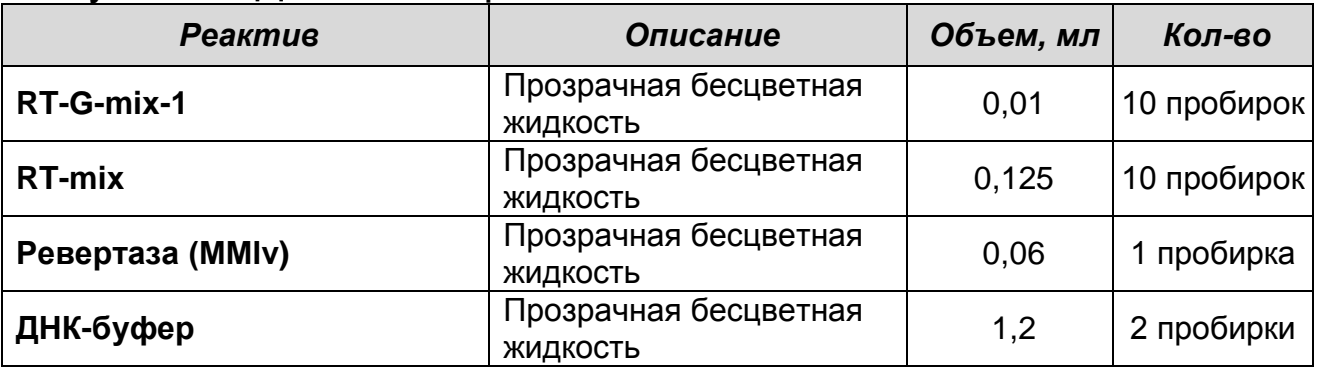

Комплект реагентов рассчитан на проведение 120 реакций обратной транскрипции, включая контроли. Входит в форму комплектации 1.

**Формат FRT Форма 1: REF** TR-V59(RG,iQ,Mx,Dt); **Форма 2: REF** R-V59(RG,iQ,Mx,Dt),

<sup>&</sup>lt;sup>2</sup> При хранении раствора для лизиса при температуре от 2 до 8 °С возможно образование осадка в виде кристаллов.

**«ПЦР-комплект» вариант FRT-100 F** – комплект реагентов для амплификации фрагментов кДНК/ДНК *TBEV, B.burgdorferi sl, A.phagocytophilum, E.chaffeensis / E.muris* c гибридизационнофлуоресцентной детекцией в режиме «реального времени» – **включает:**

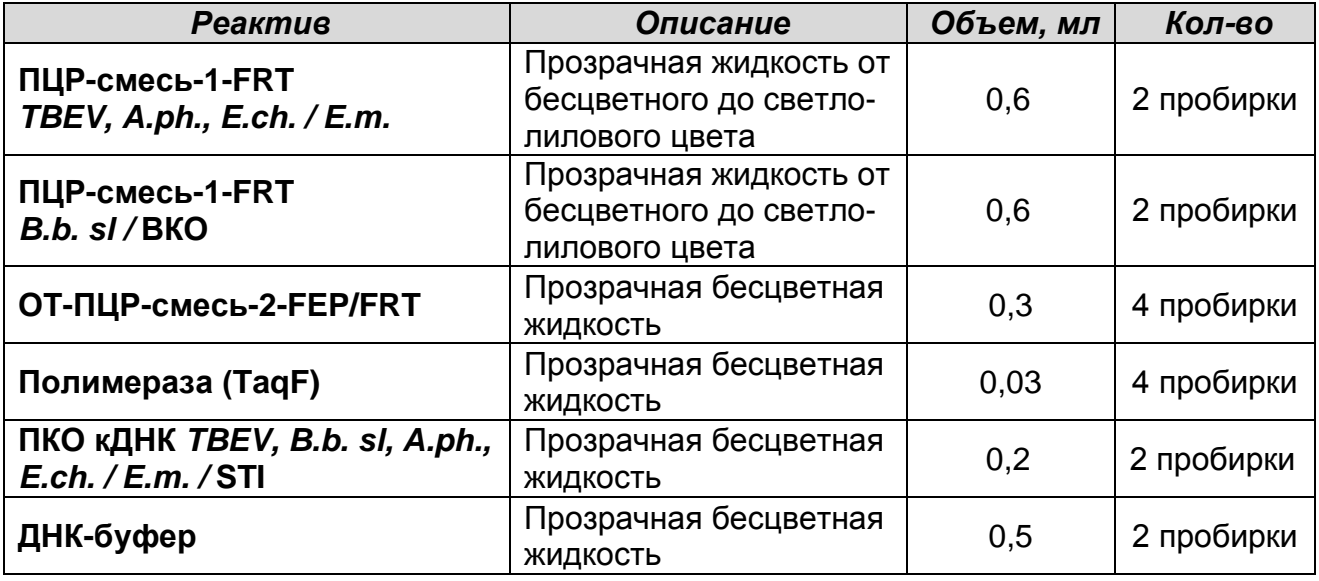

Комплект реагентов рассчитан на проведение 120 реакций амплификации, включая контроли.

#### **К комплекту реагентов прилагается контрольный образец этапа экстракции РНК/ДНК:**

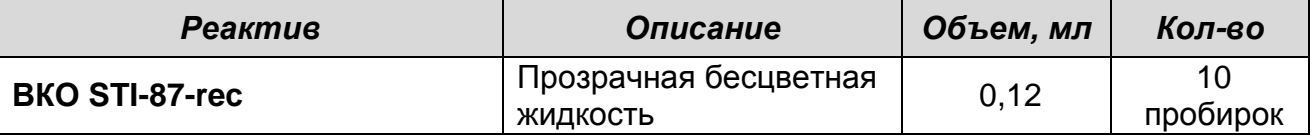

### <span id="page-11-0"></span>**ПРОВЕДЕНИЕ ПЦР-ИССЛЕДОВАНИЯ**

ПЦР-исследование состоит из следующих этапов:

- ЭкстракцияРНК/ДНК из исследуемых образцов.
- Получение кДНК на матрице РНК.
- Проведение амплификации с гибридизационнофлуоресцентной детекцией в режиме «реального времени».
- Анализ и интерпретация результатов.

Детальная информация по процедуре проведения ПЦРисследования в зависимости от типа используемого оборудования изложена в методических рекомендациях ФБУН ЦНИИ Эпидемиологии Роспотребнадзора по применению набора реагентов для выявления РНК/ДНК возбудителей инфекций, передающихся иксодовыми клещами *TBEV*, *Borellia*

*burgdorferi sl*, *Anaplasma phagocytophilum*, *Ehrlichia chaffeensis / Ehrlichia muris*, в биологическом материале методом полимеразной цепной реакции (ПЦР) с гибридизационнофлуоресцентной детекцией «АмплиСенс *TBEV, B.burgdorferi sl, A.phagocytophilum, E.chaffeensis / E.muris*-FL».

#### <span id="page-12-0"></span>**ЭКСТРАКЦИЯ РНК/ДНК ИЗ ИССЛЕДУЕМЫХ ОБРАЗЦОВ**

Для экстракции РНК/ДНК используется комплект реагентов, рекомендованный ФБУН ЦНИИ Эпидемиологии Роспотребнадзора, в соответствии с **приложением** к данной инструкции. Экстракция РНК/ДНК из каждого клинического образца проводится в присутствии внутреннего контрольного образца – **ВКО-STI-87-rec**.

При использовании формы комплектации набора 1 для экстракции РНК/ДНК используется входящий в набор комплект реагентов «РИБО-преп».

#### <span id="page-12-1"></span>**ПРОВЕДЕНИЕ РЕАКЦИИ ОБРАТНОЙ ТРАНСКРИПЦИИ**

Для получения кДНК на матрице РНК используется комплект реагентов, рекомендованный ФБУН ЦНИИ Эпидемиологии Роспотребнадзора, в соответствии с инструкцией к используемому набору.

При использовании формы комплектации 1 для реакции обратной транскрипции используется входящий в набор комплект реагентов «РЕВЕРТА-L».

### <span id="page-12-2"></span>**ПРОВЕДЕНИЕ АМПЛИФИКАЦИИ С ДЕТЕКЦИЕЙ В РЕЖИМЕ «РЕАЛЬНОГО ВРЕМЕНИ»**

**Выбор пробирок для амплификации зависит от используемого амплификатора с системой детекции в режиме «реального времени».**

**Для внесения в пробирки реагентов, проб кДНК/ДНК и контрольных образцов используются одноразовые наконечники с фильтрами.**

**Общий объем реакционной смеси – 25 мкл, включая объем пробы кДНК/ДНК – 10 мкл.**

**ВНИМАНИЕ!** Полученная кДНК/ДНК каждой пробы исследуется в двух пробирках: с **ПЦР-смесью-1-FRT** *TBEV, A.ph., E.ch. / E.m.* и с **ПЦР-смесью-1-FRT** *B.b. sl /* **ВКО.**

> **Формат FRT Форма 1: REF** TR-V59(RG,iQ,Mx,Dt); **Форма 2: REF** R-V59(RG,iQ,Mx,Dt), **REF** H-3932-1-0 / **VER** 14.01.20 / стр. 13 из 23

#### <span id="page-13-0"></span>**А. Подготовка пробирок для амплификации**

- 1. Приготовить реакционную смесь на необходимое количество реакций: смешать в отдельной пробирке **ПЦРсмесь-1-FRT** *TBEV, A.ph., E.ch. / E.m.***, полимеразу (TaqF), ОТ-ПЦР-смесь-2-FEP/FRT**, в другой пробирке смешать **ПЦР-смесь-1-FRT** *B.b. sl /* **ВКО, полимеразу (TaqF)** и **ОТ-ПЦР-смесь-2-FEP/FRT** из расчета на каждую реакцию:
	- **10 мкл ПЦР-смеси-1-FRT** *TBEV, A.ph., E.ch. / E.m.* или **ПЦР-смеси-1-FRT** *B.b. sl /* **ВКО**;
	- **5 мкл ОТ-ПЦР-смеси-2-FEP/FRT**;
	- **0,5 мкл полимеразы (TaqF)**.

**ВНИМАНИЕ!** Приготовленную смесь не хранить.

**ВНИМАНИЕ!** При расчете следует учитывать, что постановка сопровождается амплификацией как минимум шести контрольных точек: отрицательного контроля экстракции (В–), положительного и отрицательного контролей ОТ-ПЦР (K+ и K–) для двух смесей – **ПЦР-смеси-1-FRT** *TBEV, A.ph., E.ch. / E.m.* и **ПЦР-смеси-1-FRT** *B.b. sl /* **ВКО**.

- 2. Раскапать приготовленные смеси в пробирки по **15 мкл**.
- 3. Используя наконечник с фильтром, добавить **10 мкл пробы кДНК/ДНК** в пробирки с каждой реакционной смесью. Осторожно перемешать пипетированием.
- 4. Для каждой панели исследуемых образцов необходимо поставить контроли амплификации кДНК/ДНК:
	- **а) отрицательный контроль ПЦР (К–)** внести в пробирку **10 мкл ДНК-буфера**;
	- **б) положительный контроль ПЦР (К+)** внести в пробирку **10 мкл ПКО кДНК** *TBEV, B.b. sl, A.ph., E.ch. / E.m. /* **STI**.

**ВНИМАНИЕ!** Пробы амплифицировать сразу после соединения реакционной смеси, с пробами кДНК/ДНК и контролями.

#### <span id="page-13-1"></span>**Б. Проведение амплификации с детекцией в режиме «реального времени»**

1. Запрограммировать прибор (амплификатор с системой детекции в режиме «реального времени») для выполнения соответствующей программы амплификации и детекции флуоресцентного сигнала:

 $\overline{a}$ 

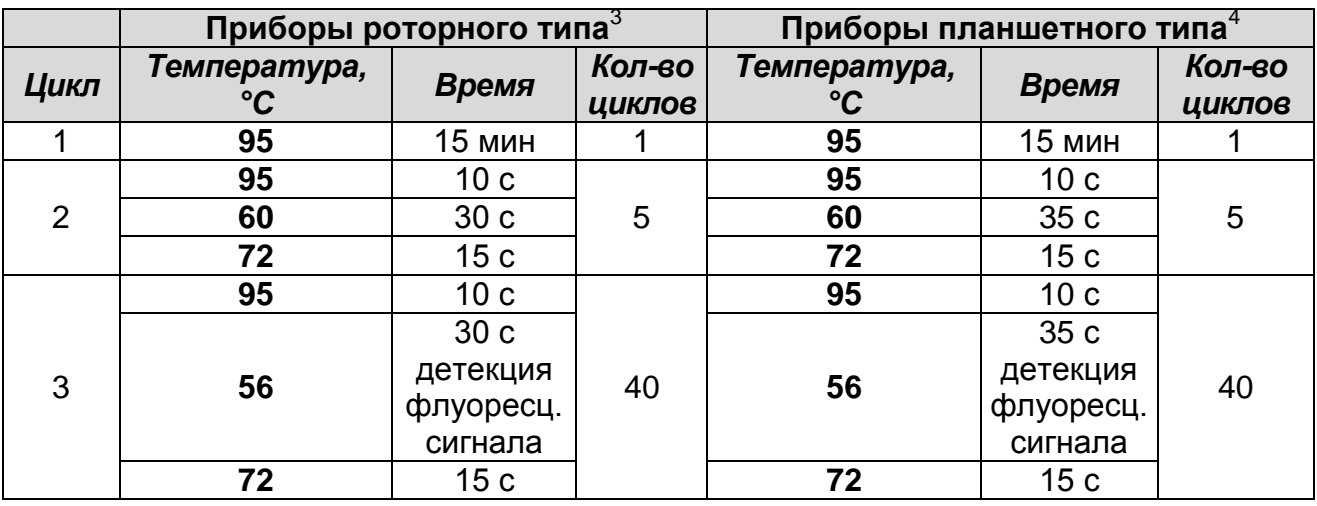

Детекция флуоресцентного сигнала назначается по каналам для флуорофоров FAM, JOE, ROX для пробирок с **ПЦРсмесью-1-FRT** *TBEV, A.ph., E.ch. / E.m.* и по каналам FAM, JOE для пробирок с **ПЦР-смесью-1-FRT** *B.b. sl /* **ВКО**.

- 2. Установить пробирки в ячейки реакционного модуля прибора. Первыми в ячейки прибора ставятся пробирки с **ПЦР-смесью-1-FRT** *TBEV, A.ph., E.ch. / E.m.* в том случае, если амплификация будет проводиться одновременно с двумя видами ПЦР-смесей.
- 3. Запустить выполнение программы амплификации с детекцией флуоресцентного сигнала.
- 4. По окончании выполнения программы приступить к анализу и учету результатов.

### <span id="page-14-0"></span>**АНАЛИЗ И ИНТЕРПРЕТАЦИЯ РЕЗУЛЬТАТОВ**

Анализ результатов проводят с помощью программного обеспечения используемого прибора для проведения ПЦР c детекцией в режиме «реального времени». Кривые накопления флуоресцентного сигнала анализируют по трем и двум каналам соответственно для каждого вида ПЦР-смеси:

- Для **ПЦР-смеси-1-FRT** *TBEV, A.ph., E.ch. / E.m.* по каналу для флуорофора FAM регистрируется сигнал, свидетельствующий о накоплении продукта амплификации

<sup>&</sup>lt;sup>3</sup> Например, Rotor-Gene 3000, Rotor-Gene 6000 и рекомендованные ФБУН ЦНИИ Эпидемиологии Роспотребнадзора в методических рекомендациях по применению данного набора реагентов.

<sup>4</sup> Например, iCycler iQ5, Mx3000P, Mx3000, «ДТ-96» и рекомендованные ФБУН ЦНИИ Эпидемиологии Роспотребнадзора в методических рекомендациях по применению данного набора реагентов.

фрагмента кДНК *TBEV,* по каналу JOE – ДНК *A.phagocytophilum*, по каналу ROX – кДНК *E.chaffeensis/E.muris*.

- Для **ПЦР-смеси-1-FRT** *B.b. sl /* **ВКО** по каналу для флуорофора FAM регистрируется сигнал, свидетельствующий о накоплении продукта амплификации кДНК ВКО, по каналу JOE – кДНК *B.burgdorferi sl***.**

Результаты интерпретируются на основании наличия (или отсутствия) пересечения кривой флуоресценции с установленной на соответствующем уровне пороговой линией, что определяет наличие (или отсутствие) для данной пробы кДНК/ДНК значения порогового цикла *Ct* в соответствующей графе в таблице результатов.

Принцип интерпретации результатов следующий:

- кДНК *TBEV* **обнаружена***,* если при использовании **ПЦРсмеси-1-FRT** *TBEV, A.ph., E.ch. / E.m.* для данной пробы в таблице результатов по каналу для флуорофора FAM определено значение порогового цикла *Ct*.
- ДНК *A.phagocytophilum* **обнаружена**, если при использовании **ПЦР-смеси-1-FRT** *TBEV, A.ph., E.ch. / E.m.* для данной пробы в таблице результатов по каналу для флуорофора JOE определено значение порогового цикла *Ct*.
- кДНК *E.chaffeensis/E.muris* **обнаружена**, если при использовании **ПЦР-смеси-1-FRT** *TBEV, A.ph., E.ch. / E.m.* для данной пробы в таблице результатов по каналу для флуорофора ROX определено значение порогового цикла *Ct*.
- кДНК *B.burgdorferi sl* **обнаружена**, если при использовании **ПЦР-смеси-1-FRT** *B.b. sl /* **ВКО** для данной пробы в таблице результатов по каналу для флуорофора JOE определено значение порогового цикла *Ct*.

При этом кривая флуоресценции каждой исследуемой пробы должна пересекать пороговую линию на участке характерного экспоненциального подъема флуоресценции.

- кДНК *B.burgdorferi sl* **не обнаружена,** если при использовании **ПЦР-смеси-1-FRT** *B.b. sl /* **ВКО** в таблице результатов по каналу для флуорофора JOE не определено значение порогового цикла *Ct,* а по каналу FAM определено значение, не превышающее граничное.

- кДНК/ДНК *TBEV, A.phagocytophilum* и *E.chaffeensis/E.muris* **не обнаружена** если при использовании **ПЦР-смеси-1-FRT** *TBEV, A.ph., E.ch. / E.m.* для данной пробы в таблице результатов по каналу, по которому осуществляется детекция специфического сигнала, не определено значение порогового цикла.
- Результат анализа **невалидный,** если для данной пробы значение порогового цикла *Ct* по каналу для регистрации специфического сигнала не определено (отсутствует) и если при использовании **ПЦР-смеси-1-FRT** *B.b. sl /* **ВКО** значение *Ct* по каналу для флуорофора FAM также не определено (отсутствует) или превышает указанное граничное значение. В этом случае требуется повторно провести ПЦРисследование соответствующего клинического образца.

**ВНИМАНИЕ!** Граничные значения *Ct* указаны во вкладыше к ПЦР-комплекту. См. также методические рекомендации ФБУН ЦНИИ Эпидемиологии Роспотребнадзора по применению набора реагентов для выявления РНК/ДНК возбудителей инфекций, передающихся иксодовыми клещами *TBEV*, *Borellia burgdorferi sl*, *Anaplasma phagocytophilum*, *Ehrlichia chaffeensis / Ehrlichia muris*, в биологическом материале методом полимеразной цепной реакции (ПЦР) с гибридизационнофлуоресцентной детекцией «АмплиСенс *TBEV, B.burgdorferi sl, A.phagocytophilum, E.chaffeensis / E.muris*-FL».

**Результат ПЦР-исследования считается достоверным, если получены правильные результаты для положительного и отрицательного контролей амплификации и отрицательного контроля экстракции РНК/ДНК, в соответствии с таблицей оценки результатов контрольных реакций (табл. 1)**.

#### Таблица 1 **Результаты для контролей различных этапов ПЦРисследования**

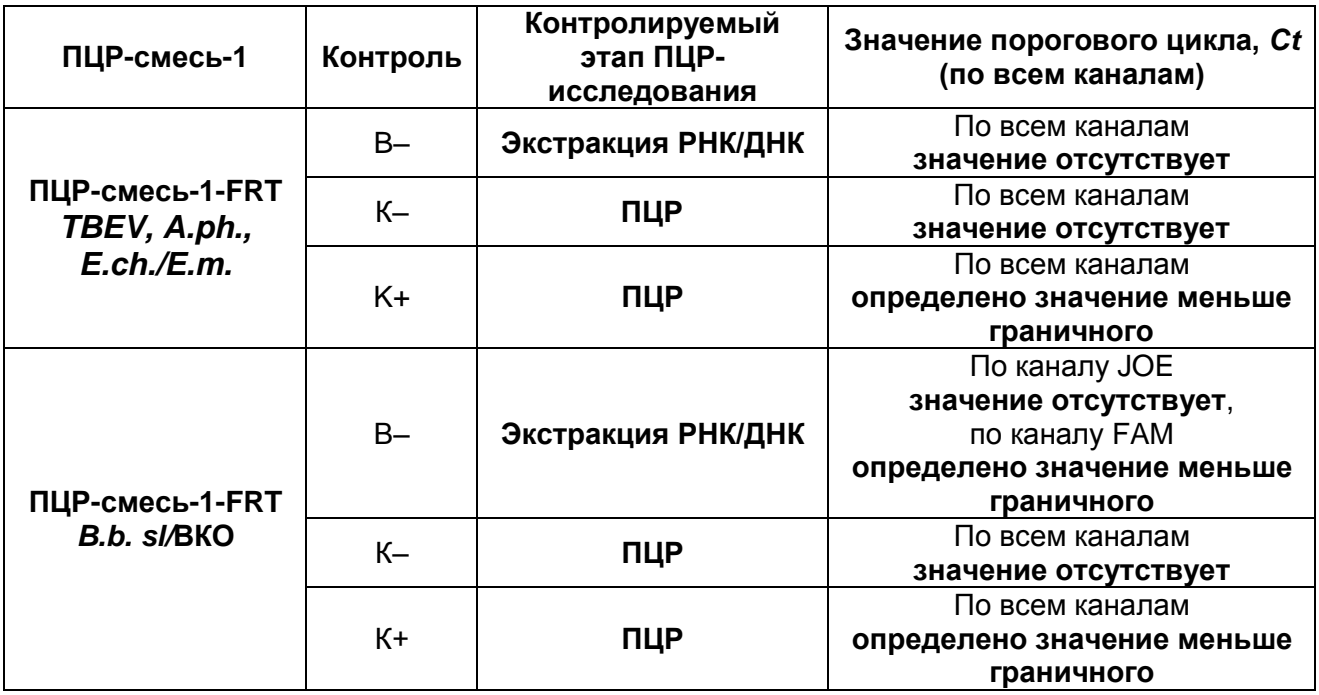

#### **ВНИМАНИЕ!**

- 1. Если для положительного контроля ПЦР (К+) значение порогового цикла по какому-либо каналу (или каналам) для флуорофоров FAM, JOE, ROX при использовании **ПЦРсмеси-1-FRT** *TBEV, A.ph., E.ch. / E.m.* и по каналам для флуорофоров FAM и JOE при использовании **ПЦР-смеси-1- FRT** *B.b. sl /* **ВКО** отсутствует или превышает граничное значение, необходимо повторить амплификацию для всех образцов, в которых не обнаружена специфическая кДНК или ДНК, детектируемая по данному каналу (или каналам).
- 2. Если для отрицательного контроля экстракции РНК/ДНК (В–) (по каналам для флуорофоров FAM, JOE, ROX при использовании **ПЦР-смеси-1-FRT** *TBEV, A.ph., E.ch. / E.m.* и по каналу для флуорофора JOE при использовании **ПЦРсмеси-1-FRT** *B.b. sl /* **ВКО**) и/или отрицательного контроля ПЦР (К–) (по всем каналам) определено значение порогового цикла *Ct,* необходимо повторить ПЦРисследование для всех образцов, в которых обнаружена ДНК или кДНК, детекируемая по данному каналу (или каналам).

### <span id="page-18-0"></span>**СРОК ГОДНОСТИ. УСЛОВИЯ ТРАНСПОРТИРОВАНИЯ И ХРАНЕНИЯ**

**Срок годности.** 9 мес. Набор реагентов с истекшим сроком годности применению не подлежит. Срок годности вскрытых реагентов соответствует сроку годности, указанному на этикетках для невскрытых реагентов, если в инструкции не указано иное.

**Транспортирование.** Набор реагентов транспортировать при температуре от 2 до 8 °С не более 5 сут. «ПЦР-комплект» вариант FRT-100 F при получении разукомплектовать в соответствии с указанными температурами хранения.

**Хранение.** Комплект реагентов «РЕВЕРТА-L» хранить при температуре от минус 24 °С до минус 16 °С. Комплекты реагентов «РИБО-преп» и «ПЦР-комплект» хранить при температуре от 2 до 8 °С. ПЦР-смесь-1-FRT *TBEV, A.ph., E.ch.* / *E.m.*, ПЦР-смесь-1-FRT *B.burgdorferi sl /* ВКО, ОТ-ПЦР-смесь-2- FEP/FRT и полимеразу (TaqF) (из «ПЦР-комплекта») хранить при температуре от минус 24 °С до минус 16 °С. ПЦР-смесь-1-FRT *TBEV, A.ph., E.ch. / E.m.* и ПЦР-смесь-1-FRT *B.b. sl /* ВКО хранить в защищенном от света месте.

Рекламации на качество набора реагентов направлять по адресу 111123, г.Москва, ул. Новогиреевская, дом 3А, e-mail:  $cs@pc$ r.ru<sup>5</sup>.

1

**Формат FRT Форма 1: REF** TR-V59(RG,iQ,Mx,Dt); **Форма 2: REF** R-V59(RG,iQ,Mx,Dt),

<sup>5</sup> Отзывы и предложения о продукции «АмплиСенс» вы можете оставить, заполнив анкету потребителя на сайте: [www.amplisens.ru.](http://www.amplisens.ru/)

### <span id="page-19-0"></span>**ПРИЛОЖЕНИЕ**

#### **Экстракция РНК/ДНК из исследуемого материала**

- 1. **Раствор для лизиса** (если он хранился при температуре от 2 до 8 °С) прогреть при температуре 65 °С до полного растворения кристаллов.
- 2. В пробирки с исследуемым материалом **(концентрированный осадок клеток СМЖ, лейкоцитарный осадок крови, гомогенат внутренних органов, осветленная суспензия клещей)** и в пробирку В– (отрицательный контроль экстракции) внести по **300 мкл раствора для лизиса**. Промаркировать пробирки. Содержимое пробирок тщательно перемешать и центрифугировать при **5 тыс об/мин** в течение **5 с** для стряхивания капель с крышек пробирок.
- 3. Внести в пробирки отдельными наконечниками по **10 мкл** внутреннего контрольного образца (**ВКО STI-87-rec)**. Содержимое пробирок тщательно перемешать на вортексе и прогреть **5 мин** при 65 °C в термостате.<br>Добавить в пробирки по **400 мкл**
- 4. Добавить в пробирки по **400 мкл раствора для преципитации**, перемешать на вортексе.
- 5. Процентрифугировать пробирки на микроцентрифуге в течение **5 мин** при **13 тыс об/мин.**
- 6. Аккуратно отобрать надосадочную жидкость, не задевая осадок, используя вакуумный отсасыватель и отдельный наконечник на 200 мкл для каждой пробы.
- 7. Добавить в пробирки по **500 мкл раствора для отмывки 3**, плотно закрыть крышки, осторожно промыть осадок, переворачивая пробирки 3-5 раз. Можно провести процедуру одновременно для всех пробирок; для этого необходимо накрыть пробирки в штативе сверху крышкой или другим штативом, прижать их и переворачивать штатив.
- 8. Процентрифугировать при **13 тыс об/мин** в течение **2 мин** на микроцентрифуге.
- 9. Осторожно, не захватывая осадок, отобрать супернатант, используя вакуумный отсасыватель и отдельный наконечник на **200 мкл** для каждой пробы.
- 10.Добавить в пробирки по **200 мкл раствора для отмывки 4**, плотно закрыть крышки и осторожно промыть осадок, переворачивая пробирки 3-5 раз.
- 11.Процентрифугировать при **13 тыс об/мин** в течение **2 мин** на микроцентрифуге.
- 12.Осторожно, не захватывая осадок, отобрать надосадочную жидкость, используя вакуумный отсасыватель и отдельный наконечник на 200 мкл для каждой пробы.
- 13.Поместить пробирки в термостат при температуре 65 °С на **5 мин** для подсушивания осадка (при этом крышки пробирок должны быть открыты).
- 14.При экстракция РНК/ДНК из **сконцентрированного осадка клеток СМЖ, лейкоцитарного осадка крови** внести в пробирки по **100 мкл РНК-буфера** , при экстракции из гомогената тканей и клещей – по **50 мкл РНК-буфера**. Перемешать на вортексе. Поместить в термостат при температуре 65 °С на **5-10 мин**, периодически встряхивая на вортексе.

Процентрифугировать пробирки при **13 тыс об/мин** в течение **1 мин** на микроцентрифуге. Надосадочная жидкость содержит очищенные РНК и ДНК. Пробы готовы к постановке реакции обратной транскрипции и ПЦР.

### <span id="page-21-0"></span>**СИМВОЛЫ, ИСПОЛЬЗУЕМЫЕ В ПЕЧАТНОЙ ПРОДУКЦИИ**

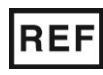

Номер в каталоге

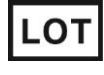

RUO

Только для исследовательских и иных немедицинских целей

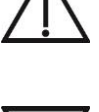

Осторожно! Обратитесь к сопроводительной документации

Код партии  $\sum$  Максимальное число тестов

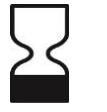

 $\mathbf i$ 

Использовать до

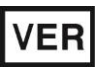

Дата изменения

Ограничение температуры

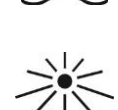

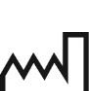

Обратитесь к руководству по эксплуатации

Не допускать попадания солнечного света

изготовления

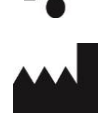

Производитель **Дата** 

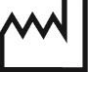

**Формат FRT Форма 1: REF** TR-V59(RG,iQ,Mx,Dt); **Форма 2: REF** R-V59(RG,iQ,Mx,Dt), **REF** H-3932-1-0 / **VER** 14.01.20 / стр. 22 из 23

#### **Лист вносимых изменений**

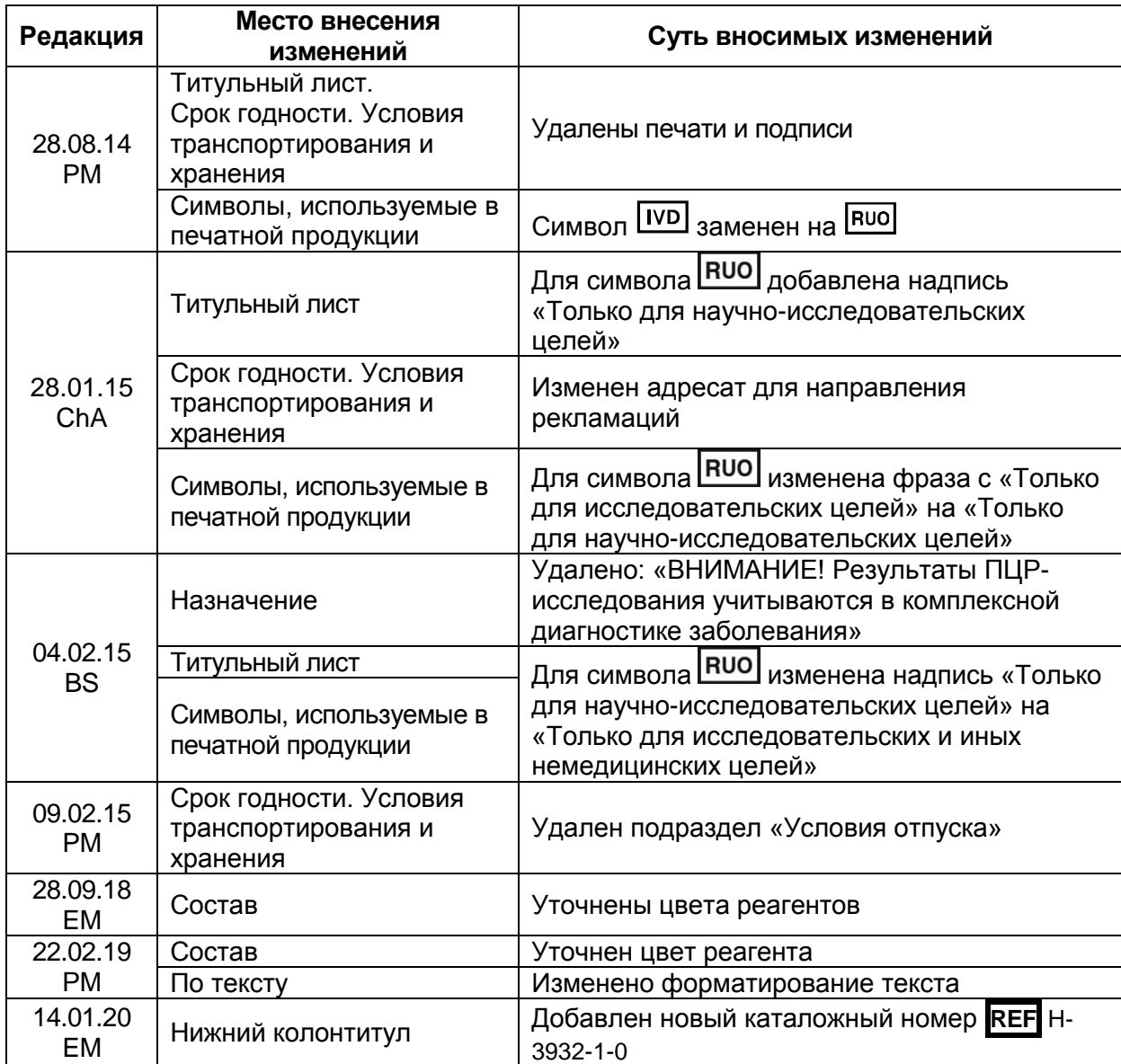